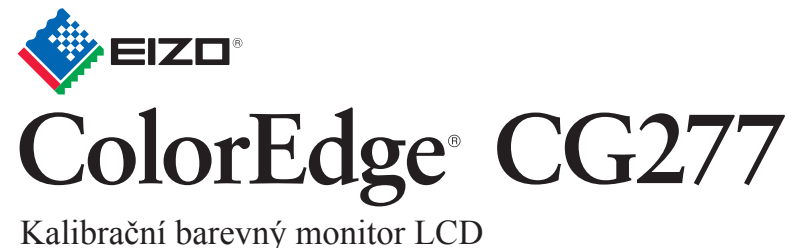

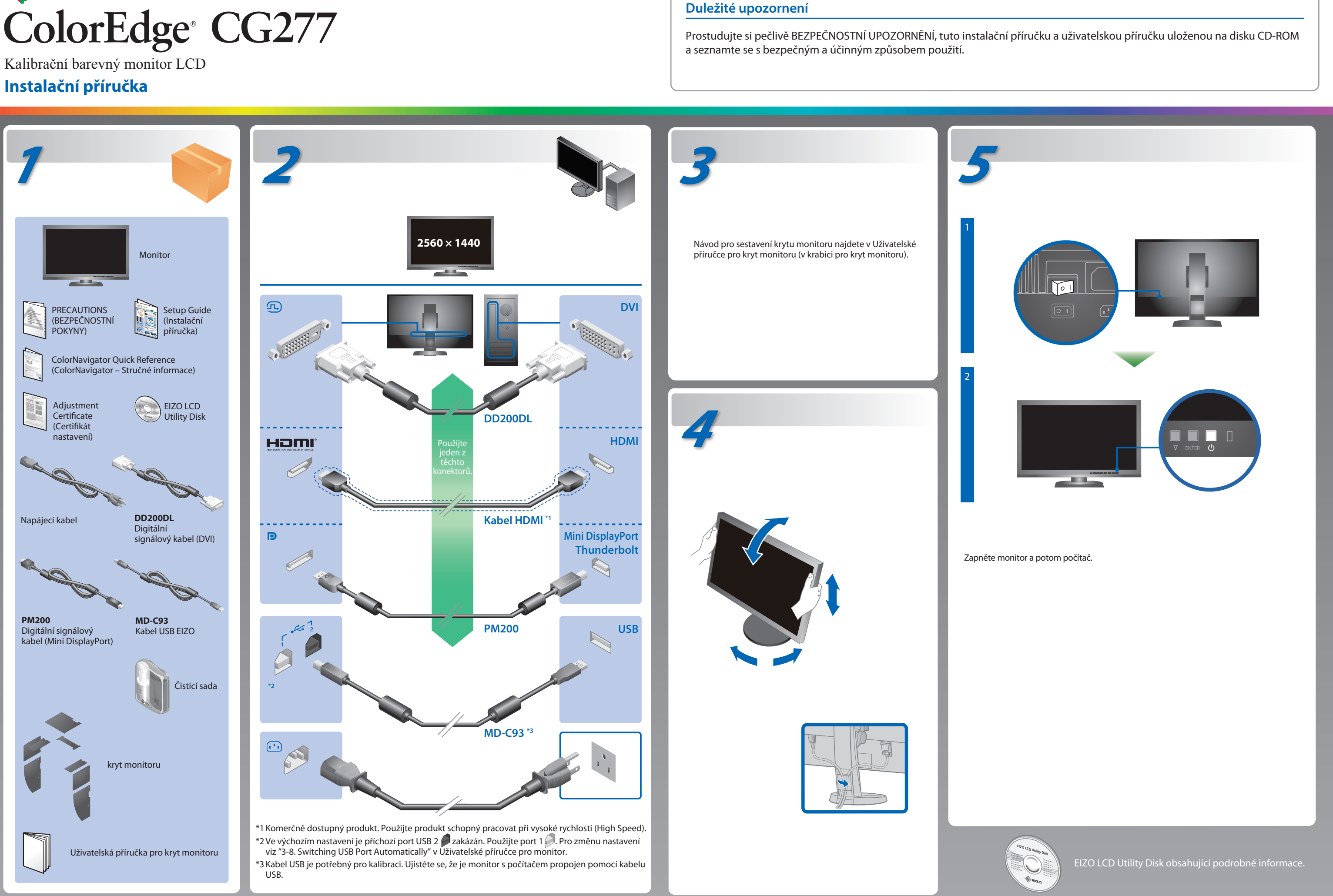

# **Žádný obraz**

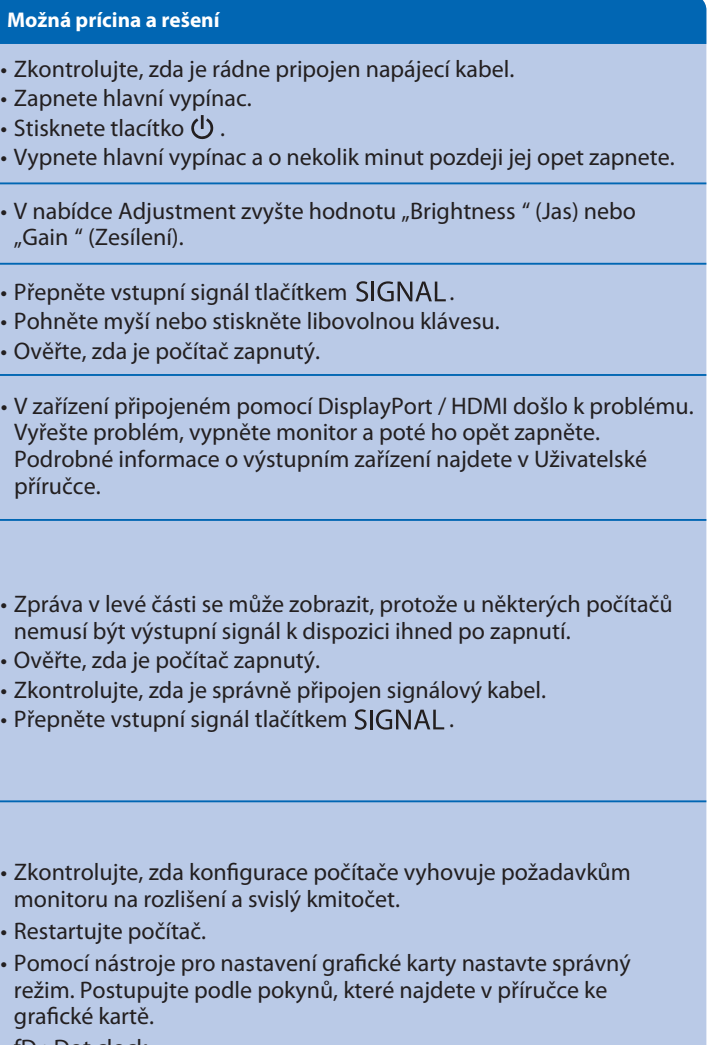

Pokud se na monitoru neobjeví obraz ani poté, co jste se problém pokusili odstranit podle doporučených pokynů, kontaktujte místního zástupce značky EIZO.

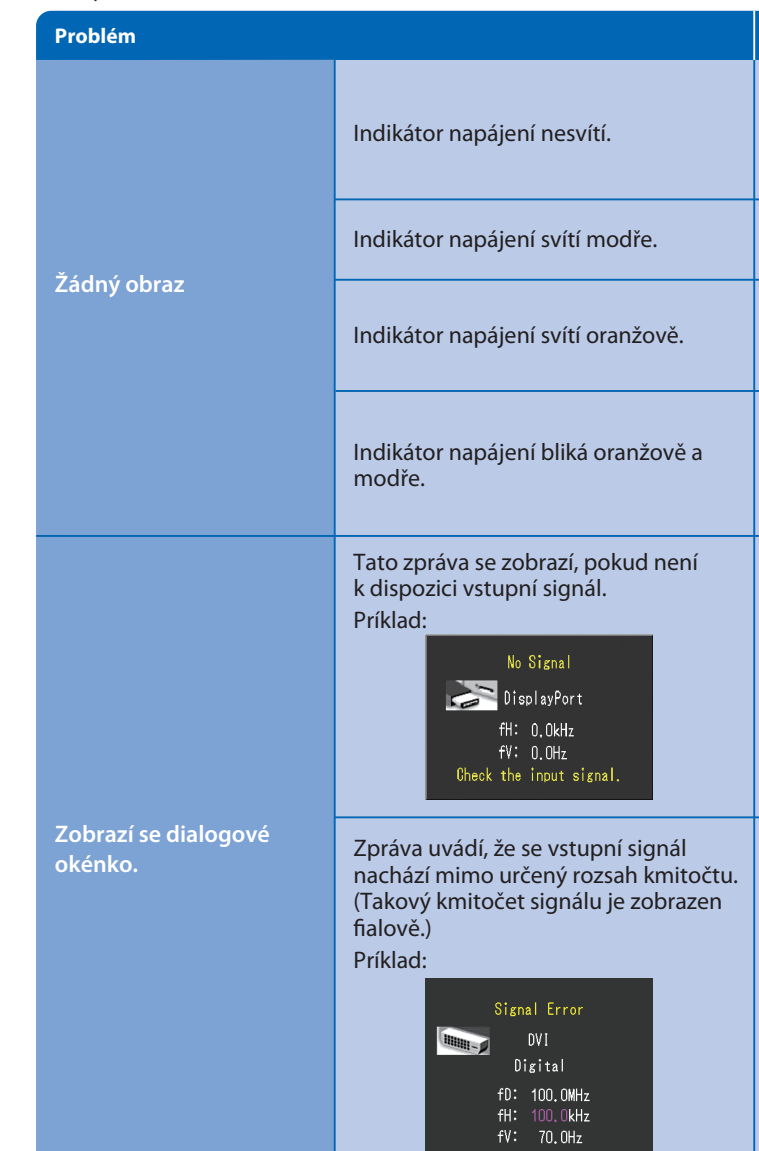

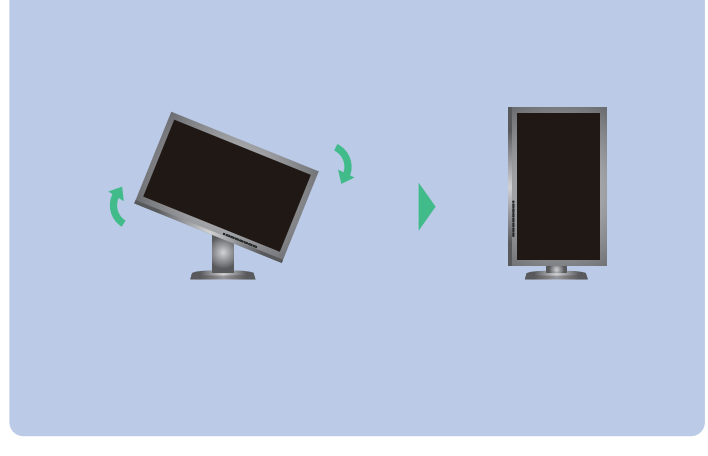

fD : Dot clock

fH : Vodorovný kmitočet rozkladu

fV : Svislý kmitočet rozkladu

## **ColorNavigator**

• Uživatelské pokyny naleznete ve "Stručných informacích" a v Uživatelské příručce pro ColorNavigator (uložené na CD-ROMu). • Podrobnosti o funkci SelfCalibration naleznete v návodu k obsluze monitoru na disku CD-ROM.

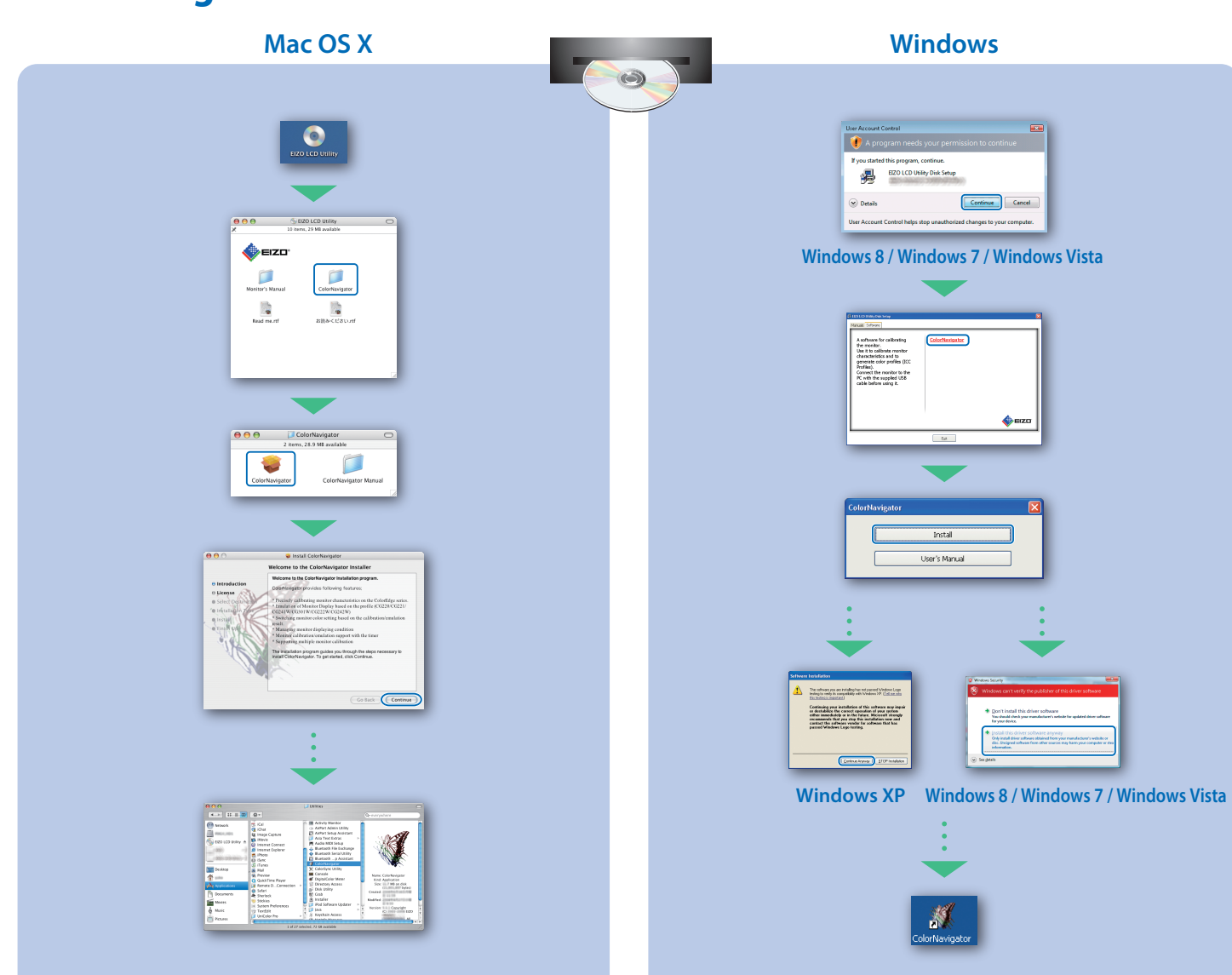

### **SelfCalibration Otočení monitoru**

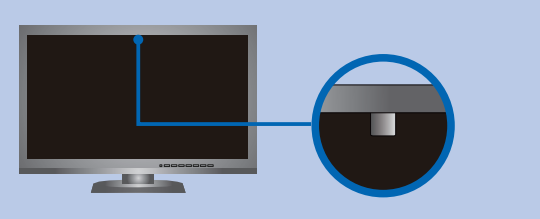

- Abyste zabránili ovlivnění přesnosti měření vestavěného senzoru, dbejte na to, aby se výrazně neměnila intenzita okolního světla, které vstupuje do vestavěného senzoru během měření.
- Doporučujeme použít kryt monitoru.
- Během měření nepřibližujte svůj obličej, nebo jiné předměty k monitoru a nedívejte se do senzoru.
- Nastavujte monitor v prostředí, kde venkovní světlo nesvítí přímo do senzoru.

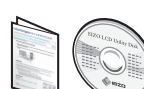